## SAP ABAP table /ISDFPS/ST\_REL\_CRD {Relocation: CRD Buffer Table}

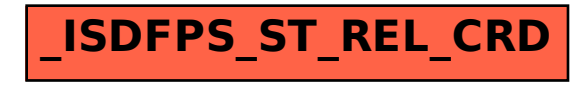